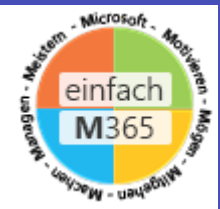

# Inbox aufräumen

## Christian Decker [https://derdecker.at](https://derdecker.at/)

#### Christian Decker

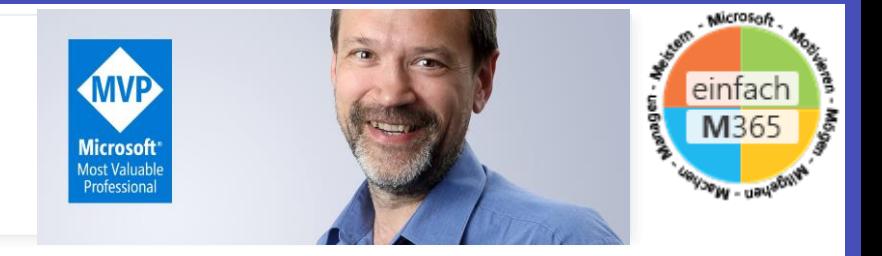

#### **Wer bin ich?**

- ❖ Seit über 30 Jahren in der IT-Branche
- ❖ 15 Jahre bei den besten Gold Certified Partnern in Österreich
- ❖ 9 Jahre bei Microsoft Österreich als Partner Technology Advisor
- ❖ Seit 2017 bei ACP als Cloud **Architect**
- ❖ Immer mit dem Mehrwert von IT Lösungen für Menschen beschäftigt
- ❖ Autor von [https://derdecker.at](https://derdecker.at/)
- ❖ Seit März 2023 MVP für Security

#### **Wovon lebe ich ?**

- ❖ Begleitung von Unternehmen zu M365 in folgenden Bereichen
- ❖ Governance
- ❖ Security
- ❖ User Adoption
- ❖ Entwicklung von Standards für M365 innerhalb der ACP

#### **Und sonst ?**

❖ CEO (Chief Entertainment Officer) des VIP Zeltes beim Red Bull Erzberg-Rodeo seit über 10 Jahren

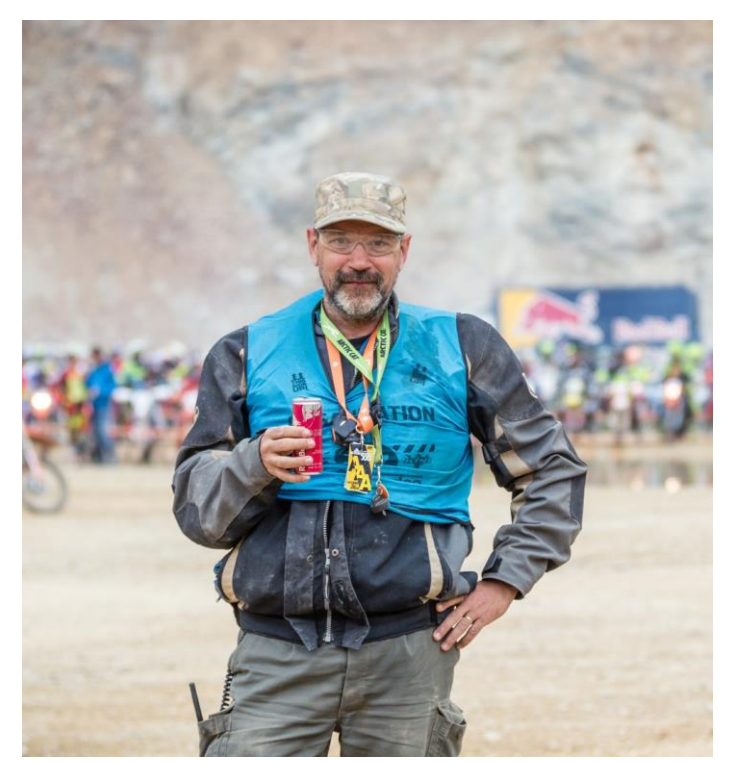

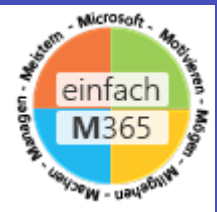

#### Bekannt ?

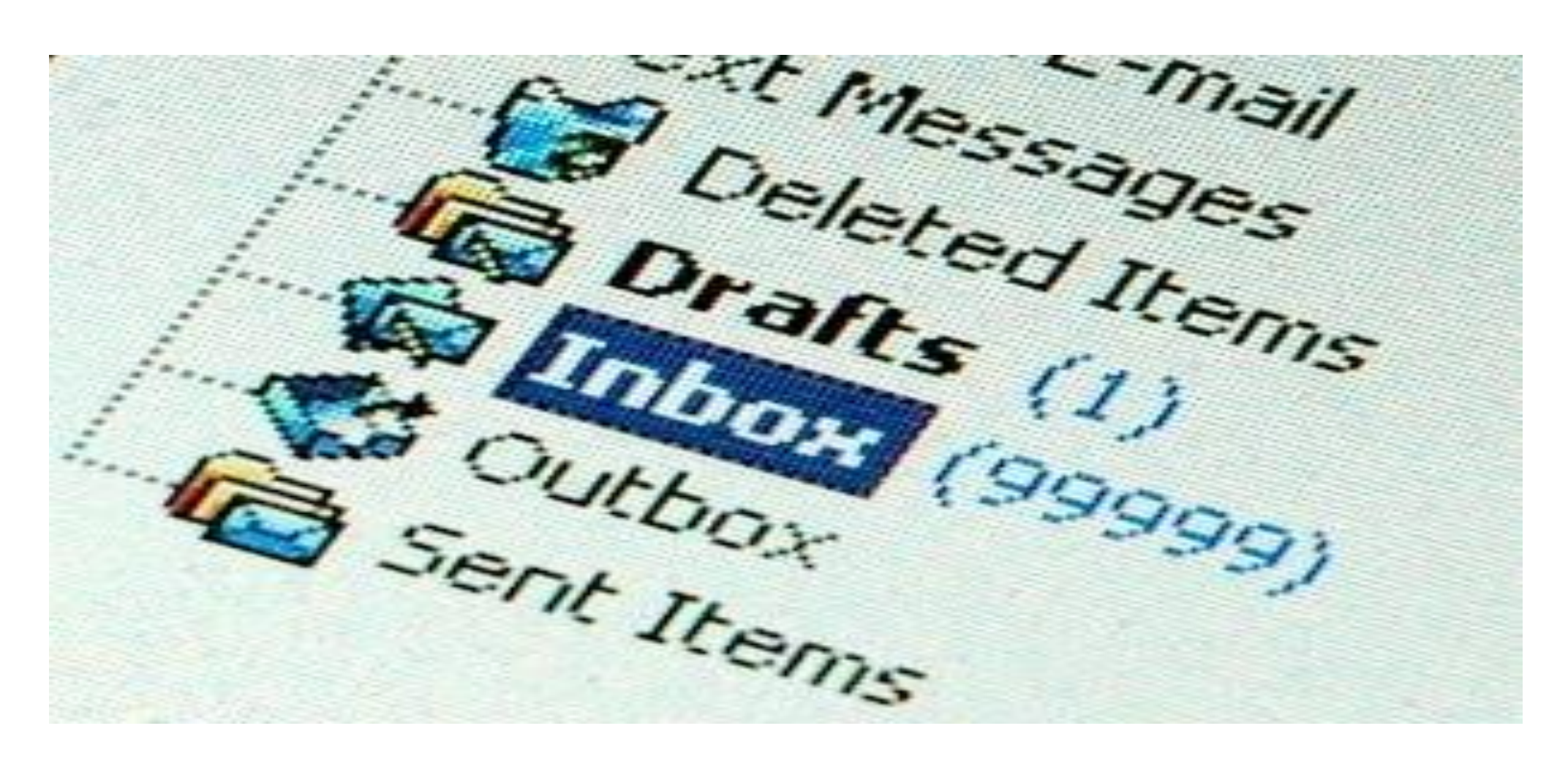

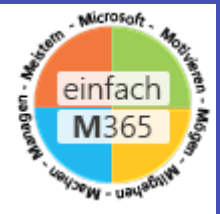

## Schritt 1: Mailvermeidung

- Weniger Mails schreiben
	- Kommunikationsketten brechen (Antwort per Chat, per Anruf)
- Alternativen anbieten
	- **In Signatur: Fichat with me (https://teams.microsoft.com/l/chat/0/0?users=christian.decker@acp.at)**
- Moderne Kommunikationswege nutzen
	- Teams Chat, Teams Unterhaltung, Viva Engage Communities
- Von Mailverteilern abmelden
	- Im Notfall per Rule in Ordner umleiten
- New Mail Notification abdrehen

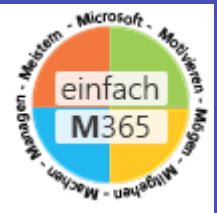

#### Schritt 2: Vorarbeiten

- Ablage Ordnerstruktur erstellen
	- So flach wie möglich
	- Einen "LAGER" Ordner erstellen
	- Quick-Step einrichten

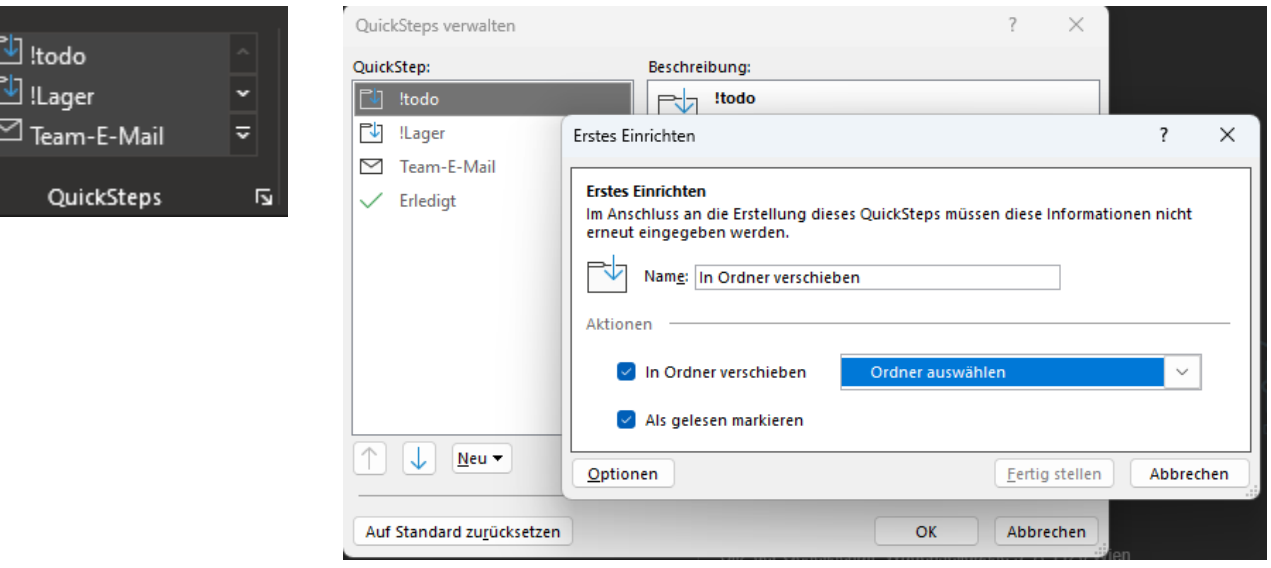

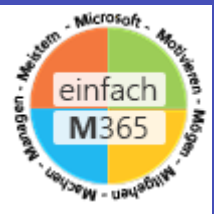

## Schritt 3: Aufräumen vorbereiten

- Einen (temporären) Ordner !ToDo anlegen
- Teams auf "Nicht stören" stellen
- Telefon abschalten
- Idealerweise OFFLINE gehen

#### WICHTIGSTE REGEL: Beim Aufräumen werden KEINE Tasks erledigt!

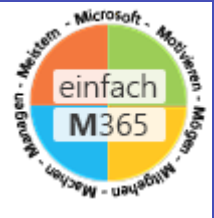

## Schritt 4: Aufräumen - Grundprinzip

- Jede Mail in der Inbox
	- Ist eine AUFGABE dann gehört sie in die Aufgaben
	- Ist gelesen und gehört abgelegt ablegen
	- Ist gelesen und kann gelöscht werden löschen

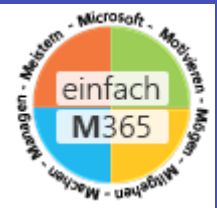

# PRAKTISCHE LIVE-Umsetzung

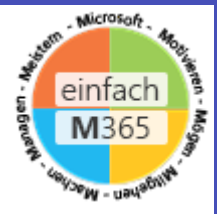

## Zusammenfassung

- Sortierung nach Mailtyp
	- alles weg außer Mails (Kalender, OOF, ....)
- Sortierung nach Empfänger
	- Alles weg außer Mails an mich persönlich
- Sortierung nach Absender
- Bei eindeutigen Begriffen suche in Inbox, ablegen
- Mails löschen, ablegen oder in ToDo Ordner moven

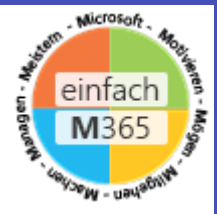

## Zusammenfassung

- Sortierung nach Mailtyp
	- alles weg außer Mails (Kalender, OOF, ....)
- Sortierung nach Empfänger
	- Alles weg außer Mails an mich persönlich
- Sortierung nach Absender
- Bei eindeutigen Begriffen suche in Inbox, ablegen
- Mails löschen, ablegen oder in ToDo Ordner moven

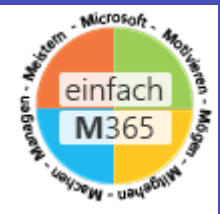

#### ToDos verwalten

- ToDos, die älter als 2 Monate unerledigt sind, kritisch hinterfragen
- Prüfung auf doppelte Aufgaben
- "Zur Nachverfolgung" markieren und ablegen

ODER

• per Drag & Drop aus Mail Aufgabe machen

#### ToDos verwalten

- KEINE ROTEN AUFGABEN !
- Jeden Tag überlegen, wann ich Aufgabe erledige
- Verschieben per Drag&Drop bzw mit
	- In 2 Tagen, Morgen, nächste Woche…
- Aufgaben, die ich seit Monaten vor mir herschiebe
	- Kritisch hinterfragen: Werde ich die erledigen ?
	- Ist die Aufgabe noch aktuell ?
- Aufgaben, die ich irgendwann machen möchte
	- Auf 31.12.2099 stellen

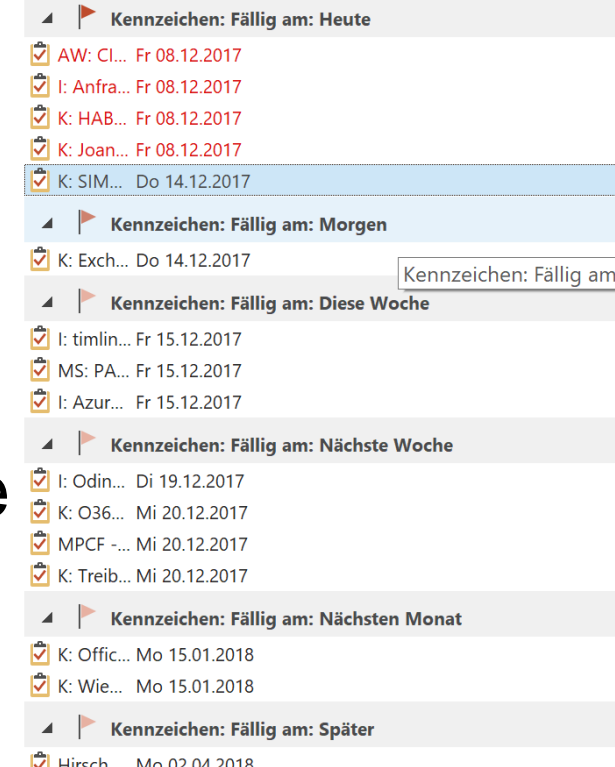

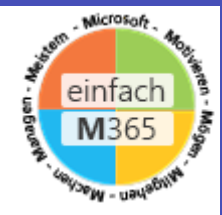

#### Zum Nachlesen

- [Kampf dem Mailmißbrauch](https://www.derdecker.at/2019/01/21/kampf-dem-mailmibrauch-teil-1/) Teil 1 Cloud und mehr (derdecker.at)
- Inbox aufräumen [Kampf dem Mailmißbrauch](https://www.derdecker.at/2019/01/30/inbox-aufrumen-kampf-dem-mailmibrauch-teil-2/) Teil 2 Cloud und mehr (derdecker.at)

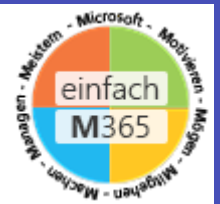

# FRAGEN ?

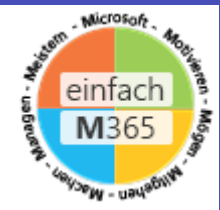

# FEEDBACK

https://forms.office.com/r/403utUFjj2

Feedback zu Vortrag von Christian **Decker** 

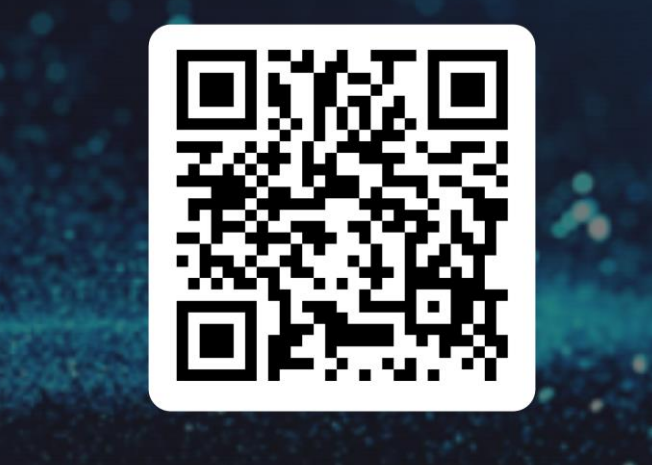

## Christian Decker

- Blog: [derdecker.at](http://www.derdecker.at/)
- Tel: +43 664 601 87 11617
- Mail: [christian@derdecker.at](mailto:christian@derdecker.at)

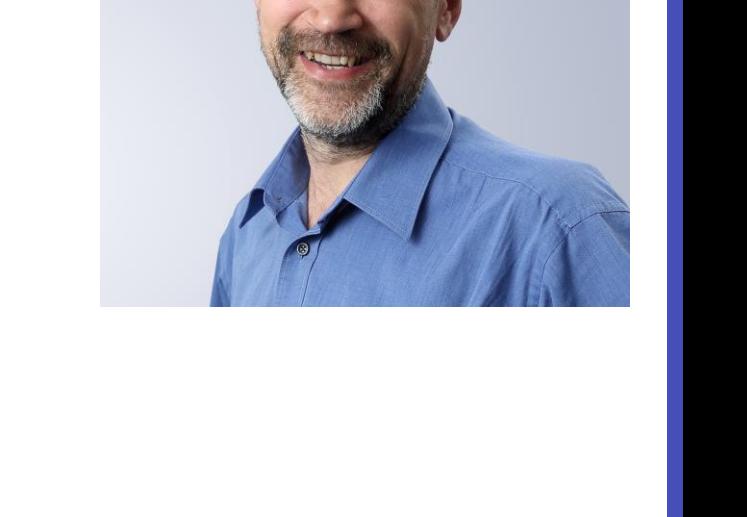

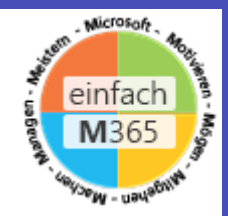